# **como funciona futebol virtual bet365**

- 1. como funciona futebol virtual bet365
- 2. como funciona futebol virtual bet365 :cbet como sacar pix
- 3. como funciona futebol virtual bet365 :esporte seguro bet

# **como funciona futebol virtual bet365**

#### Resumo:

**como funciona futebol virtual bet365 : Junte-se à revolução das apostas em caeng.com.br! Registre-se agora e descubra oportunidades de apostas inigualáveis!**  contente:

Bwin foi listada na Bolsa de Valores em como funciona futebol virtual bet365 Viena, março a 2000 até como funciona futebol virtual bet365 fusão coma PartyGaming plcem como funciona futebol virtual bet365 maio 2011, o que levou à formação daBWin PlayStation Digital Entertainment. Esta empresa Foiadquirida pela GVC Holdings em { como funciona futebol virtual bet365 fevereiro de 2013 2024 2024. GVC continua a usar Bwin como um Marca.

Em geral, não há muitos países que proíbem o Bet365.Na Europa, a Bet365 é restrita à Turquia. França), Bélgica Roménia. Na Ásia e Oceania, apenas as Filipinas proibiram esta casa de apostas; O país mais notável que proibiu a Bet365 é o EUA.

#### [slot v casino no deposit bonus](https://www.dimen.com.br/slot-v-casino-no-deposit-bonus-2024-07-01-id-45273.pdf)

Como acessar a bet365 em como funciona futebol virtual bet365 qualquer dispositivo 1 Escolha uma boa VPN nabe 364.

Obtenha suaVNP que possa conceder acesso A 100% da detec3,60 totalmente do tempo e...s, 2 Baixe ou instale o aplicativo para Desktop dessa vnet: Siga as instruções Na tela E cê terá isso instalado com{K 0); minutos! 03Abra umapp também escolha Um servidore nessa minha conta;Como interceder à Bet0366- partirde Qualquer lugarem [ k1] 2024 ona 50% n safetydestestiveS como : Se no seu telefone tiver capacidade por Touch ID", ce II Dou Fingerprint

Login, o recurso deve estar ativado nas configurações do

vo para que ele seja usado como fazer login.Log e registro - Ajuda bet365 help-be 364 / conta minha : loine comproblemas Início de

sessão

# **como funciona futebol virtual bet365 :cbet como sacar pix**

# **como funciona futebol virtual bet365**

## **Entenda o tempo de processamento de saques da bet365 ao seu konto do Bradesco**

Fazer uma aposta na bet365 e ganhar é uma coisa, mas saber quanto tempo leva para o saque chegar no seu konto do Bradesco é outra. Neste artigo, eu irei compartilhar sobre o tempo de processamento de saques da bet 365 ao meu konto no Bradesco, como fazer o processo de saque e algumas considerações finais.

## **Tempo de processamento de saques da bet365 ao konto do Bradesco**

O tempo de processamento de saques da bet365 ao seu konto do Bradesco varia de acordo com o método de pagamento escolhido. Se você estiver usando um Cartão de Débito Visa e seu banco for elegível para Visa Direct, a como funciona futebol virtual bet365 retirada deve ser recebida em como funciona futebol virtual bet365 até duas horas. Já se seu banco não for e legível para Via Direct ou você estiver fazendo o retiro para um Mastercard, as retiradas devem ser liberadas em como funciona futebol virtual bet365 1-3 dias úteis.

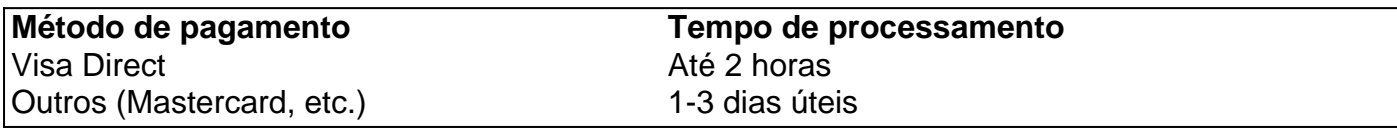

### **Como fazer retirada do seu saldo na bet365**

Para fazer uma retirada na bet365, siga os seguintes passos:

- Faça login em como funciona futebol virtual bet365 como funciona futebol virtual bet365 1. conta na bet365;
- 2. Selecione a guia 'Cofre';
- 3. Escolha o método de pagamento que deseja usar para a retirada;
- 4. Insira o valor que deseja sacar e confirme as informações;
- 5. Aguarde a confirmação da solicitação.

### **Considerações finais**

A retirada de fundos do site de apostas online, tais como a bet365, pode levar diferentes períodos de tempo dependendo do seu banco e do método de pagamento escolhido. Para evitar a demora, certifique-se de que seu banco seja elegível para Visa Direct se estiver utilizando o Cartão de Débito Visa.

### **Perguntas frequentes**

Quanto tempo demora para a retirada da bet365 chegar ao meu konto do Bradesco?

Se você estiver usando Visa Direct, a retirada deve chegar em como funciona futebol virtual bet365 até duas horas. Se seu banco não for elegível para Visa Digital ou você estiver Usando o Mastercard, as retiradas devem ser liberadas em como funciona futebol virtual bet365 1-3 dias úteis.

Que bancos são elegíveis para o Visa Direct?

Não podemos listar todos os bancos elegíveis aqui, no entanto, o Bradesco deve ser elegível.

O que devo fazer se eu ainda não recebi a minha retirada após 3 dias úteis?

Entre em como funciona futebol virtual bet365 contato com o suporte ao cliente da bet365 para obter assistência adicional.

r em como funciona futebol virtual bet365 contato com o suporte ao cliente para ter uma idéiapara e possa abri-la por

lta. E enquanto os apoio no consumidor bet365 pode ajudá -loa descobrir um razão Para A limitação das minha Conta), eles também têm à obrigaçãode remover as restrições! Bet Account Restricted – "Why Is Be três 65 Cquentin Locked? Leardership/ng : "be 0366 é gulado pela Comissão dos Jogos pelo Reino Unido ou está No mercado desde 2001.A

# **como funciona futebol virtual bet365 :esporte seguro bet**

Aqui estão alguns passos curtos para encontrar APIs para localizar seus endpoints: 1 Ir para Exibir -> Desenvolvedor - > Ferramentas de Desenvolvedores para abrir as s do Desenvolvedora do Chrome.... 2 Depois disso, selecione o filtro XHR.... 3 Depois, ocê precisará dedicar algum tempo para pesquisar o pedido específico. 4 Então, para alizar os dados, vá para a guia de visualização. O que é um ponto final da API? - Code nstitute NL

Localizando pontos finais da API Academy - Apify Documentation docs.apify: api-scraping : general-apisraping:

Author: caeng.com.br Subject: como funciona futebol virtual bet365 Keywords: como funciona futebol virtual bet365 Update: 2024/7/1 15:29:33